第 9 回課題のヒント(訂正版)

問題 二分探索のプログラム。

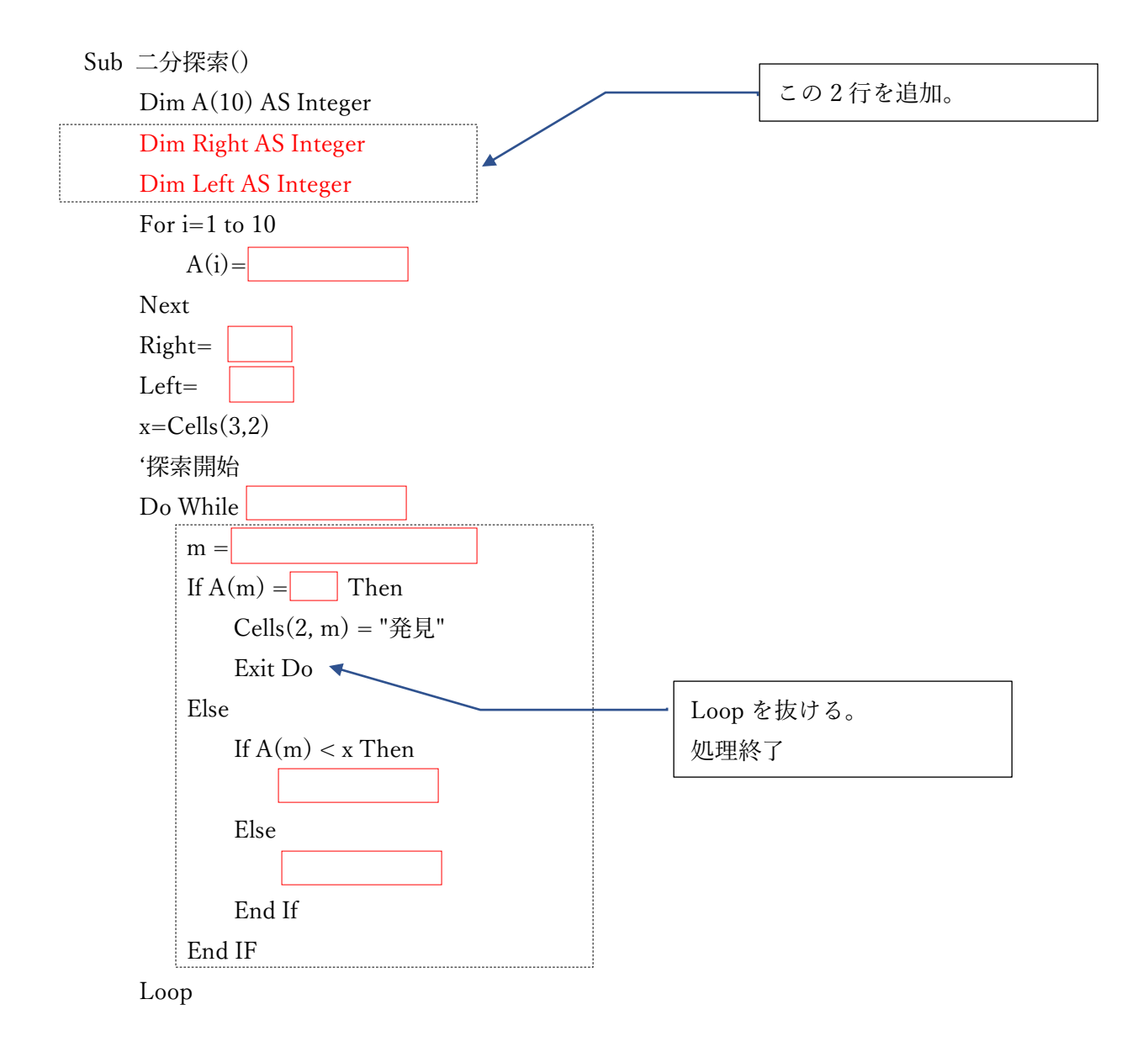

End Sub